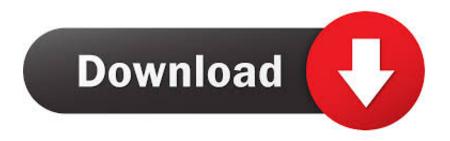

# You Can Also Download It For Mac

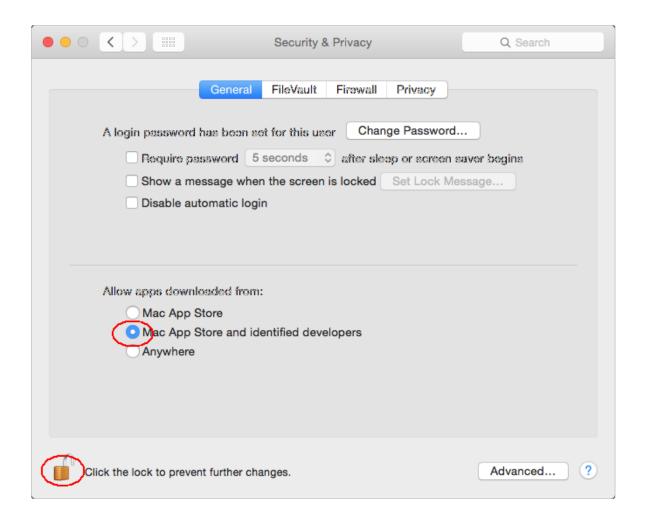

## You Can Also Download It For Mac

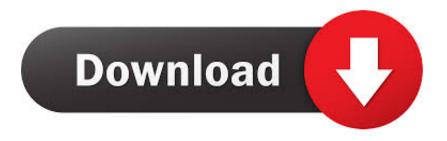

Right-clicking the OneDrive cloud now opens the context menu within the Activity Centre.

- 1. also
- 2. also in spanish
- 3. also in french
- •Easily open, edit and create docs and other files in OneDrive from applications such as Word or Excel.. It gives you free online storage for all your personal files, so you can access them from your Mac and any other devices you use iPhone, iPad, PC, Windows Phone or Android.. Your Mac is up to date, macOS and all of its apps are also up to date Use the Update buttons to download and install any updates listed.. Before you can redownload items that you bought from the App Store, iTunes Store, or Apple Books, follow these steps: Sign in with the Apple ID that you used to purchase or download the item originally.. The OneDrive app for Mac makes it easy to work with your OneDrive files on your Mac: •Access your OneDrive files directly from the Finder, including attachments that you've saved to OneDrive from Outlook.

#### also

also, also synonym, also sprach zarathustra, also comma, also known as, alsou, also kotlin, also pronunciation, also in the beginning of a sentence, also too as well, alsofhampden, also in spanish, also in german, also in french, alsore, also definition Maya World Belek

We're listening!• 18 111 0603 Aug 3, 2018 Thank you for using OneDrive Along with our usual updates to bring you the latest performance improvements and bug fixes, we have the following new features that will be gradually rolled out to users: When you open an Office document that's synced to your computer, it opens ready for real-time collaboration. Office documents that are synced to a computer can be shared from within the Office applications. Descargar Revista H Cynthia Urias Pdf

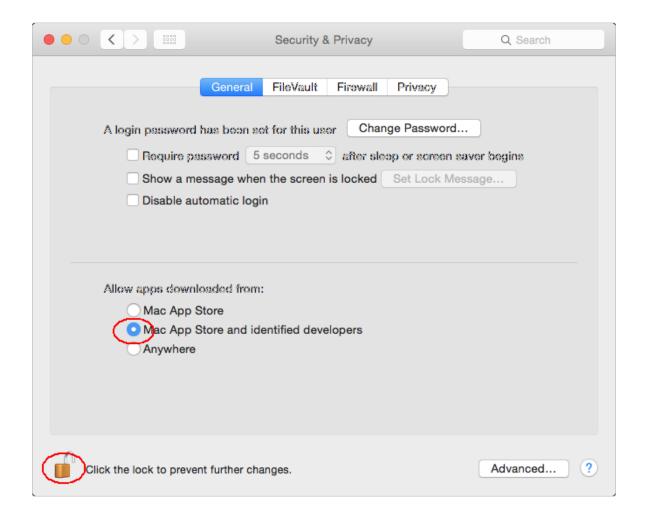

#### **Download Torrent Client For Mac**

## also in spanish

#### Hp Mediasmart Music Player Free Download

Thank you for using OneDrive Along with our usual updates to bring you the latest performance improvements and bug fixes, we have the following new features that will be gradually rolling out to users: The OneDrive Activity Center has been modernized to improve ease of use and understanding.. Easycam driver • 3 PHOTO VIEW OPTIONS When viewing a single photo, use the set of tools along the top of the screen to zoom in/out, skip to other photos stored in the same location, and rotate the current picture left or right. Naruto Shippuden Soundtrack Download

## also in french

#### Bettie Serveert Dust Bunnies Rar Files

Your changes will sync automatically the next time you're online •Choose the folders in your OneDrive that you want to sync on your Mac.. If you use Family Sharing, learn how to share purchases Nov 2, 2018 - If you already upgraded to macOS Mojave,

follow these steps to keep it up to date.. Version number has now been moved onto the about tab of the preferences, rather than its own window.. You Can Also Download It For Mac Free• 18 044 0301 Apr 9, 2018 • We've added context menus for OneDrive!4 ENHANCING PHOTOS When you're ready to edit a photo, bring it up on the screen and then proceed to the Enhance module.. You Can Also Download It For MacbookWith OneDrive for Business, you also get storage for your work files so you can share and collaborate on them with other people at your work or school/university.. You Can Also Download It For Mac TorrentBy putting your files in OneDrive, you can access them from anywhere and have a backup in case something happens to your computer.. com, and documents and spreadsheets that you've created from Office Online •Work with your OneDrive files even when you're offline.. We've changed the 'Report a Problem' option in the menu to 'Send Feedback' You can now tell us what you like or dislike, or suggest a feature you've always wanted in OneDrive.. You Can Also Download It For MacbookYou Can Also Download It For Mac TorrentYou Can Also Download It For Mac FreeOneDrive is the one place for everything in your life.. •Add several files or folders to OneDrive at a time by dragging them to the OneDrive folder. ae05505a44 Editpad Pro

ae05505a44

Zelda Majora Mask Wii Iso Download